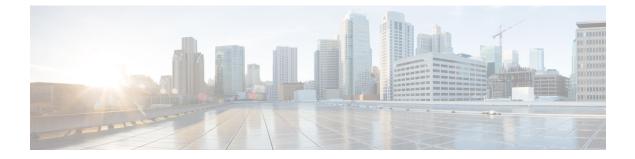

# **About this Guide**

- Audience, on page 1
- Document Organization, on page 1
- Document Conventions, on page 2
- New and Changed Information, on page 3
- Additional References for PfRv3, on page 4

### Audience

The *Performance Routing Version 3 Configuration Guide* is for network managers and administrators. This guide provides an overview on Performance Routing v3 and describes how to configure performance routing v3 on Cisco devices.

### **Document Organization**

This document is organized into the following chapters:

| Chapter                                        | Description                                                                                                    |
|------------------------------------------------|----------------------------------------------------------------------------------------------------|
| Overview of Performance<br>Routing v3          | Describes the design and different device roles in PfRv3.                                                                         |
| Configuring Performance Routing v3             | Describes the configuration, verification, and monitoring operations for different components of PfRv3.                           |
| Performance Routing v3 Transit<br>Site Support | Describes PfRv3 transit site support, and provides information on how to configure and verify PfRv3 transit sites configurations. |
| Performance Routing v3 Zero<br>SLA Support     | Describes PfRv3 Zero SLA support, and provides information on how to configure and verify PfRv3 Zero SLA configurations.          |
| Troubleshooting                                | Describes the common troubleshooting scenarios along with the workaround.                                                         |
| PfRv3 Remote Prefix Tracking                   | Describes the PfRv3 remote site prefixes, prefix tracking, and how to display site prefixes.                                      |

| Chapter | Description                                                                               |  |
|---------|-------------------------------------------------------------------------------------------|--|
|         | Lists the various commands required to configure, verify, and debug PfRv3 configurations. |  |

## **Document Conventions**

This document uses the following conventions:

| onvention Description |                                                                                                    |  |
|-----------------------|----------------------------------------------------------------------------------------------------|--|
| ^ or Ctrl             | Both the ^ symbol and Ctrl represent the Control (Ctrl) key on a keyboard.<br>For example, the key combination ^D or Ctrl-D means that you hold<br>down the Control key while you press the D key. (Keys are indicated in<br>capital letters but are not case sensitive.) |  |
| <b>bold</b> font      | Commands and keywords and user-entered text appear in <b>bold</b> font.                                                                                                    |  |
| Italic font           | Document titles, new or emphasized terms, and arguments for which you supply values are in <i>italic</i> font.                                                                                                    |  |
| Courier font          | Terminal sessions and information the system displays appear in courier font.                                                                                                    |  |
| Bold Courier font     | Bold Courier font indicates text that the user must enter.                                                                                                    |  |
| [x]                   | Elements in square brackets are optional.                                                                                                    |  |
|                       | An ellipsis (three consecutive nonbolded periods without spaces) after syntax element indicates that the element can be repeated.                                                                                                    |  |
|                       | A vertical line, called a pipe, indicates a choice within a set of keywords or arguments.                                                                                                    |  |
| [x   y]               | Optional alternative keywords are grouped in brackets and separated by vertical bars.                                                                                                    |  |
| $\{x \mid y\}$        | Required alternative keywords are grouped in braces and separated by vertical bars.                                                                                                    |  |
| $[x \{y   z\}]$       | Nested set of square brackets or braces indicate optional or required choices within optional or required elements. Braces and a vertical bar within square brackets indicate a required choice within an optional element.                                               |  |
| string                | A nonquoted set of characters. Do not use quotation marks around the string or the string will include the quotation marks.                                                                                                    |  |
| <>                    | Nonprinting characters such as passwords are in angle brackets.                                                                                                    |  |
| []                    | Default responses to system prompts are in square brackets.                                                                                                    |  |

| Convention | Description                                                                                               |  |
|------------|----------------------------------------------------------------------------------------------------|--|
| !, #       | An exclamation point (!) or a pound sign (#) at the beginning of a line of code indicates a comment line. |  |

#### **Reader Alert Conventions**

This document uses the following conventions for reader alerts:

| Note      | Means <i>reader take note</i> . Notes contain helpful suggestions or references to material not covered in the manual             |
|-----------|----------------------------------------------------------------------------------------------------|
| <u> </u>  | Means the following information will help you solve a problem.                                                                    |
| À         |                                                                                                    |
| Caution   | Means <i>reader be careful</i> . In this situation, you might do something that could result in equipment damage or loss of data. |
| Ō         |                                                                                                    |
| Timesaver | Means the described action saves time. You can save time by performing the action described in the paragraph.                     |
| Â         |                                                                                                    |
| Warning   | Means <i>reader be warned</i> . In this situation, you might perform an action that could result in bodily injury.                |

## **New and Changed Information**

This chapter provides release-specific information for each new and changed feature in the *Cisco Performance Routing v3 Configuration Guide*.

The following table summarizes the new and changed features for the *Cisco Performance Routing v3 Configuration Guide* and where they are documented.

| Table 1: New and | Changed Features |
|------------------|------------------|
|------------------|------------------|

| Feature Name                                   | Releases                       | Feature Information                                                                                                    | Where Documented                                                                                                    |
|------------------------------------------------|--------------------------------|----------------------------------------------------------------------------------------------------|----------------------------------------------------------------------------------------------------|
| Performance Routing v3                         | 15.5(1)T<br>Cisco IOS XE 3.13S | PfRv3 is an<br>intelligent-path control<br>mechanism for improving<br>application delivery and<br>WAN efficiency. PfRv3<br>protects critical<br>application and increases<br>bandwidth utilization and<br>serves as an integral part<br>of the overall Cisco<br>Intelligent WAN (IWAN)<br>solution. | <ul> <li>Overview of<br/>Performance Routing<br/>v3</li> <li>Configuring Basic<br/>PfRv3</li> <li>Overview of<br/>Performance Routing<br/>v3</li> <li>Configuring Basic<br/>PfRv3</li> </ul> |
| Performance Routing v3<br>Zero SLA Support     | 15.5(1)T<br>Cisco IOS XE 3.14S | The PfRv3 zero SLA<br>support feature enables<br>users to reduce probing<br>frequency on various ISP<br>links.                                                                                                    | Performance Routing v3<br>Zero SLA Support<br>Performance Routing v3<br>Zero SLA Support                                                                                                    |
| Performance Routing v3<br>Transit Site Support | 15.5(2)T<br>Cisco IOS XE 3.15S | The PfRv3 transit site<br>support feature enables<br>enterprise organizations<br>to configure multiple data<br>centers at the hub site.                                                                                                    | PfRv3 Transit Site<br>Support<br>PfRv3 Transit Site<br>Support                                                                                                    |

### **Additional References for PfRv3**

#### **Related Documents**

| Related Topic                                                                                                    | Document Title                                     |
|----------------------------------------------------------------------------------------------------|----------------------------------------------------|
| Cisco IOS commands                                                                                                    | Cisco IOS Master Command List, All Releases        |
| Cisco PfRv3 commands: complete command syntax,<br>command mode, command history, defaults, usage<br>guidelines and examples | Cisco IOS Performance Routing Command<br>Reference |

#### **Technical Assistance**

| Description                                                                                                    | Link                                                                              |
|----------------------------------------------------------------------------------------------------|-----------------------------------------------------------------------------------|
| The Cisco Support website provides extensive online<br>resources, including documentation and tools for<br>troubleshooting and resolving technical issues with<br>Cisco products and technologies.<br>To receive security and technical information about | http://www.cisco.com/cisco/web/support/index.html<br>http://www.cisco.com/support |
| your products, you can subscribe to various services,<br>such as the Product Alert Tool (accessed from Field<br>Notices), the Cisco Technical Services Newsletter, and<br>Really Simple Syndication (RSS) Feeds.                                          |                                                                                   |
| Access to most tools on the Cisco Support website requires a Cisco.com user ID and password.                                                                                                    |                                                                                   |

I